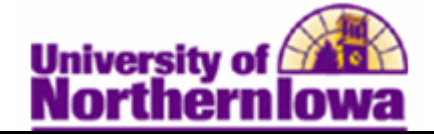

## **Updating the Packaging Status Summary - Verification Flag/Status**

**Purpose:** The **Packaging Status Summary** page provides a comprehensive summary of the student's financial aid application and award information. This page provides links to access other pages to view ISIR and term information, database matches, student cost of attendance and need, and Pell information. The following table describes how to update the verification flag and verification status fields.

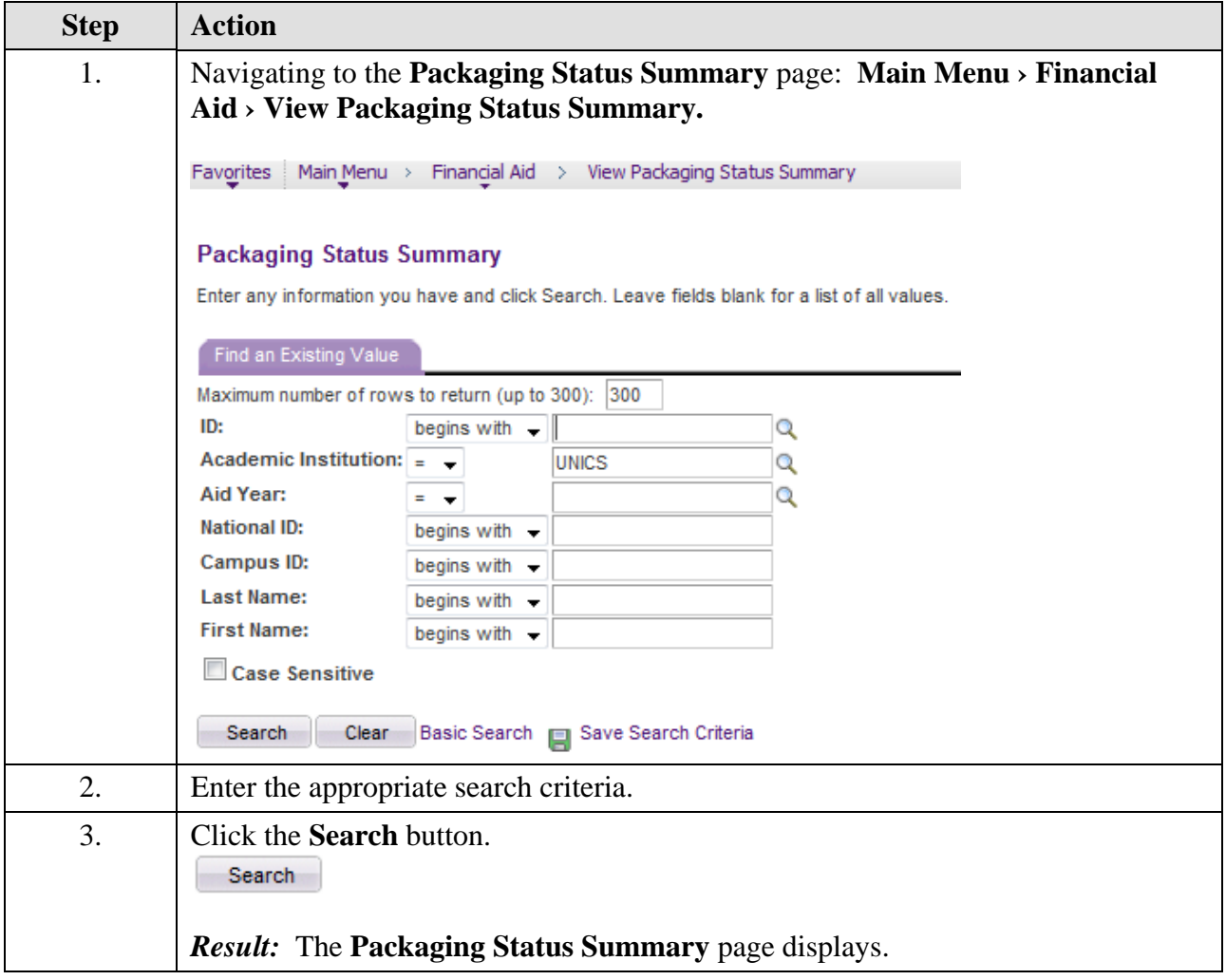

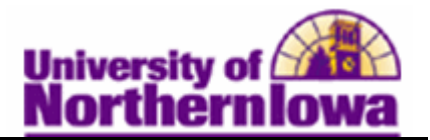

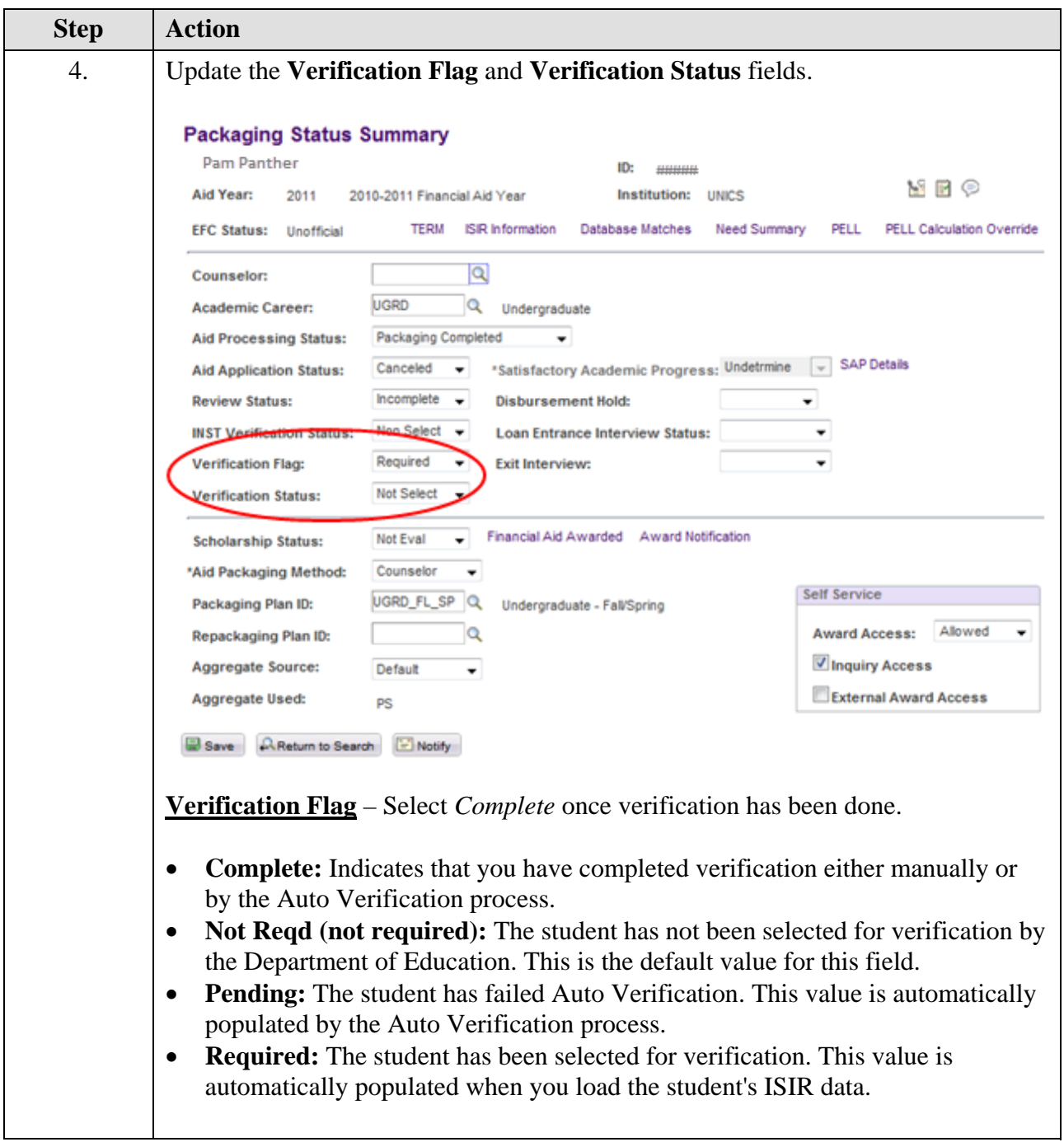

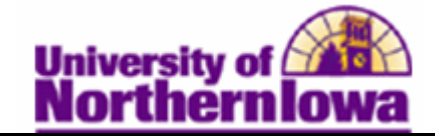

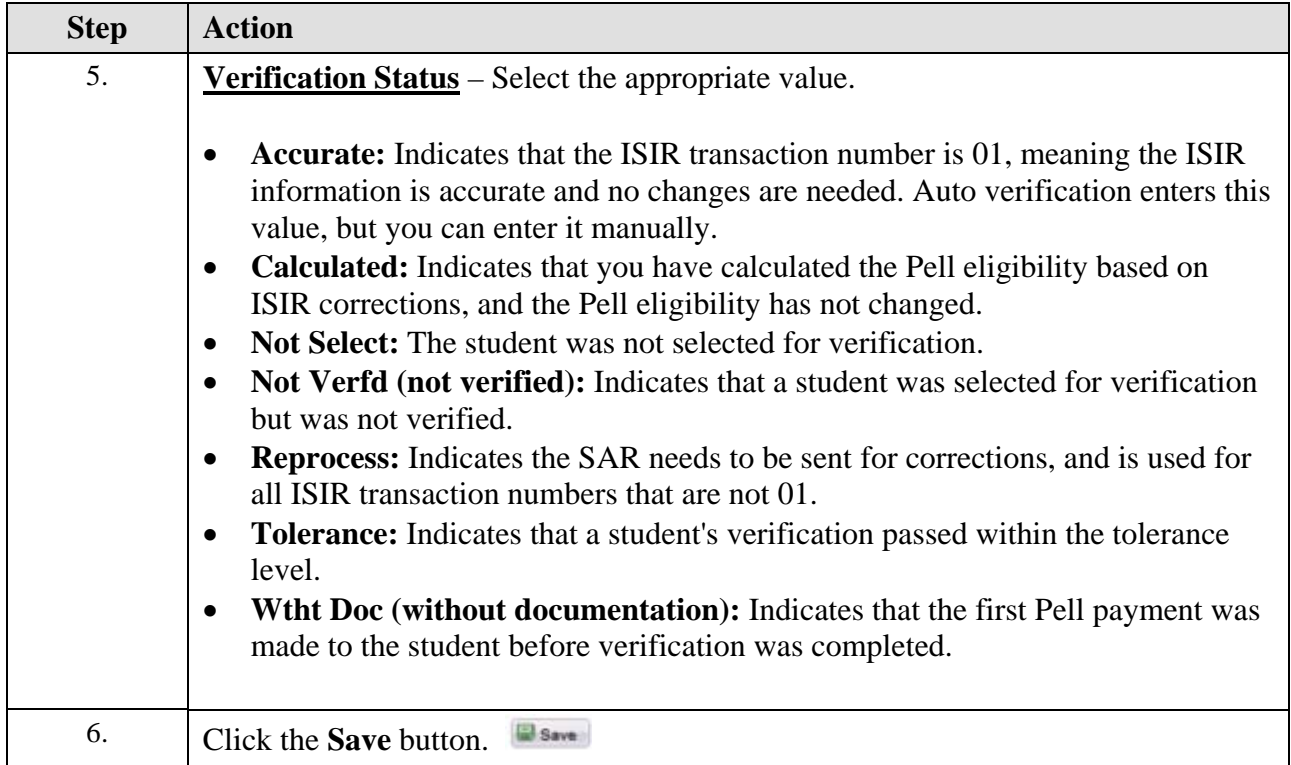

## **Viewing Additional Pages**

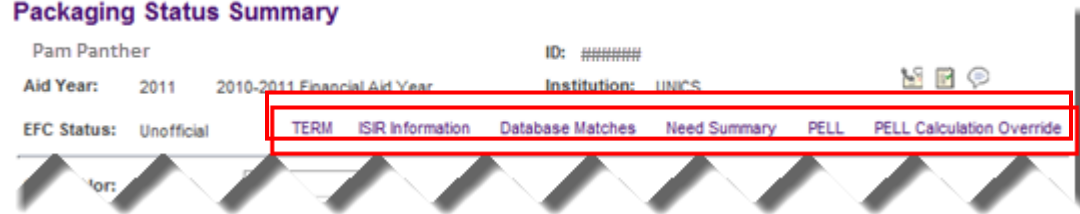

The table below describes the content on the additional page links at the top of the **Packaging Status Summary** page.

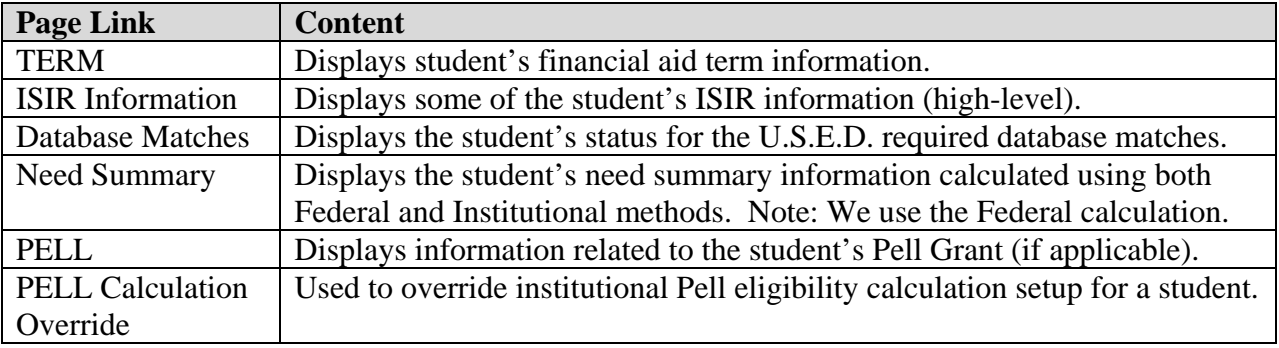

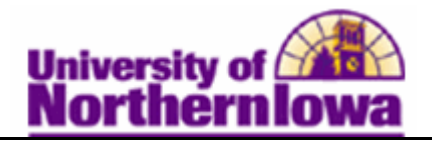

## **Packaging Status Summary Fields**

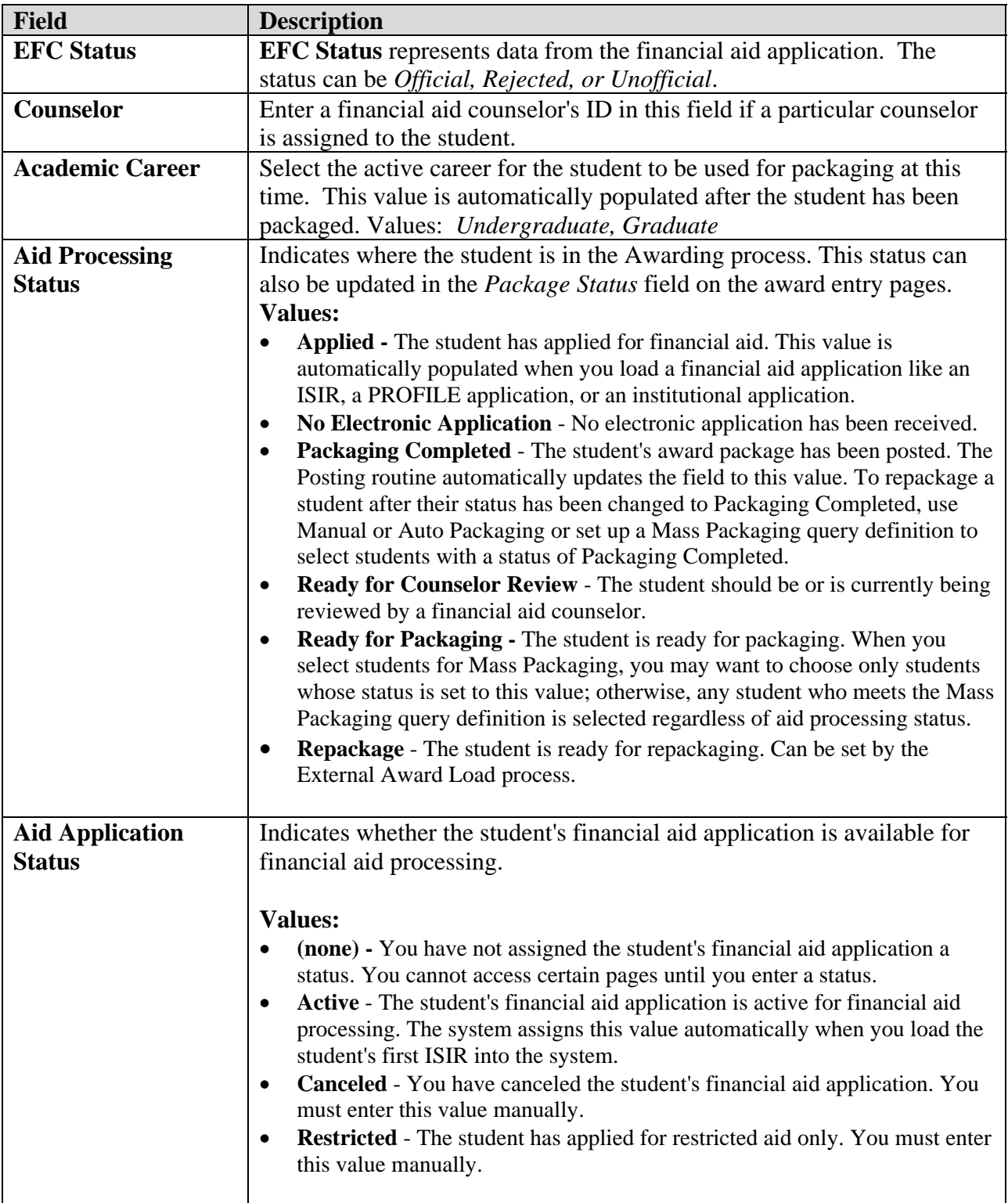

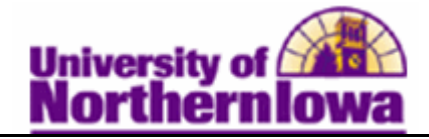

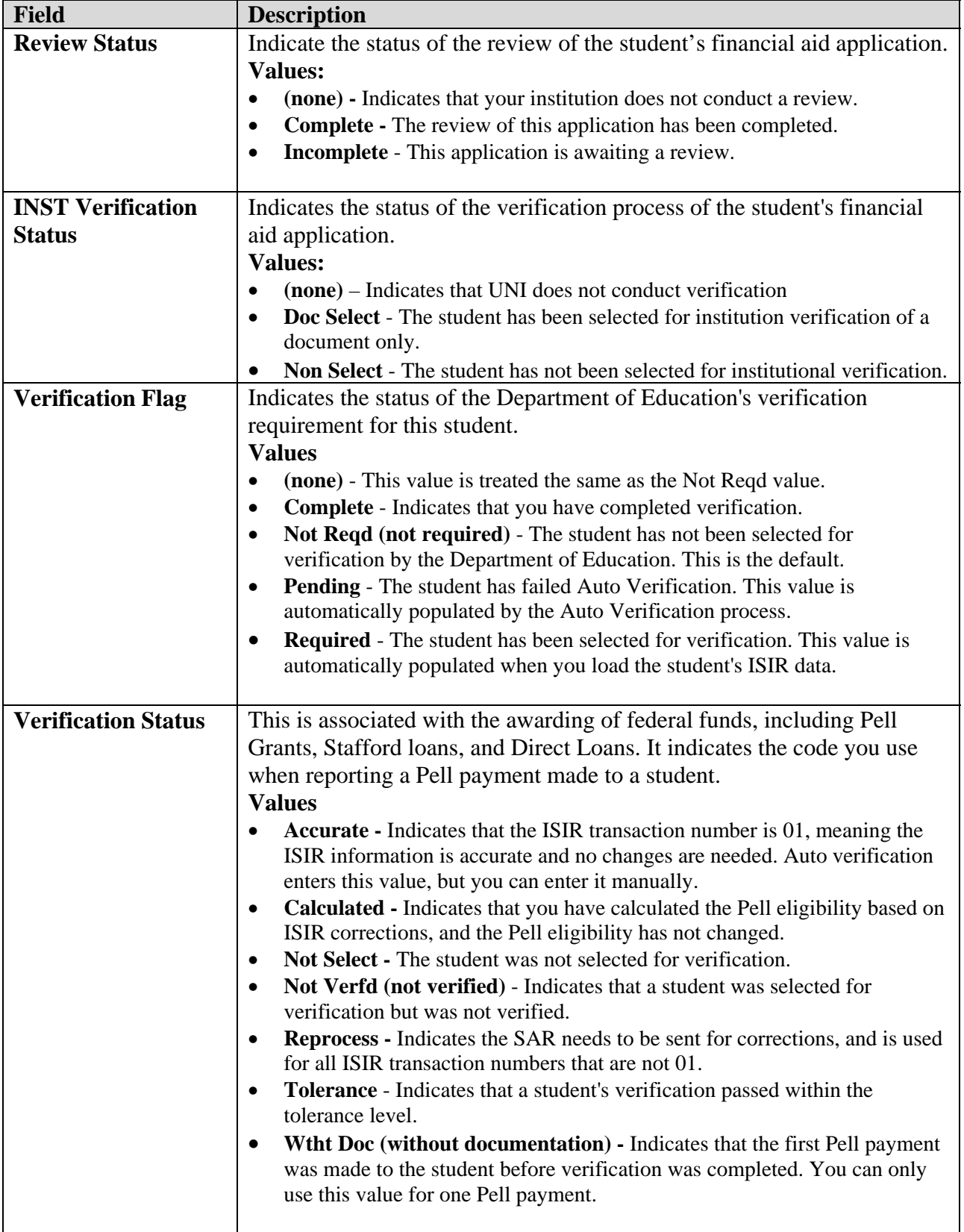

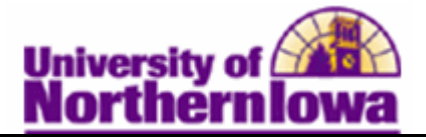

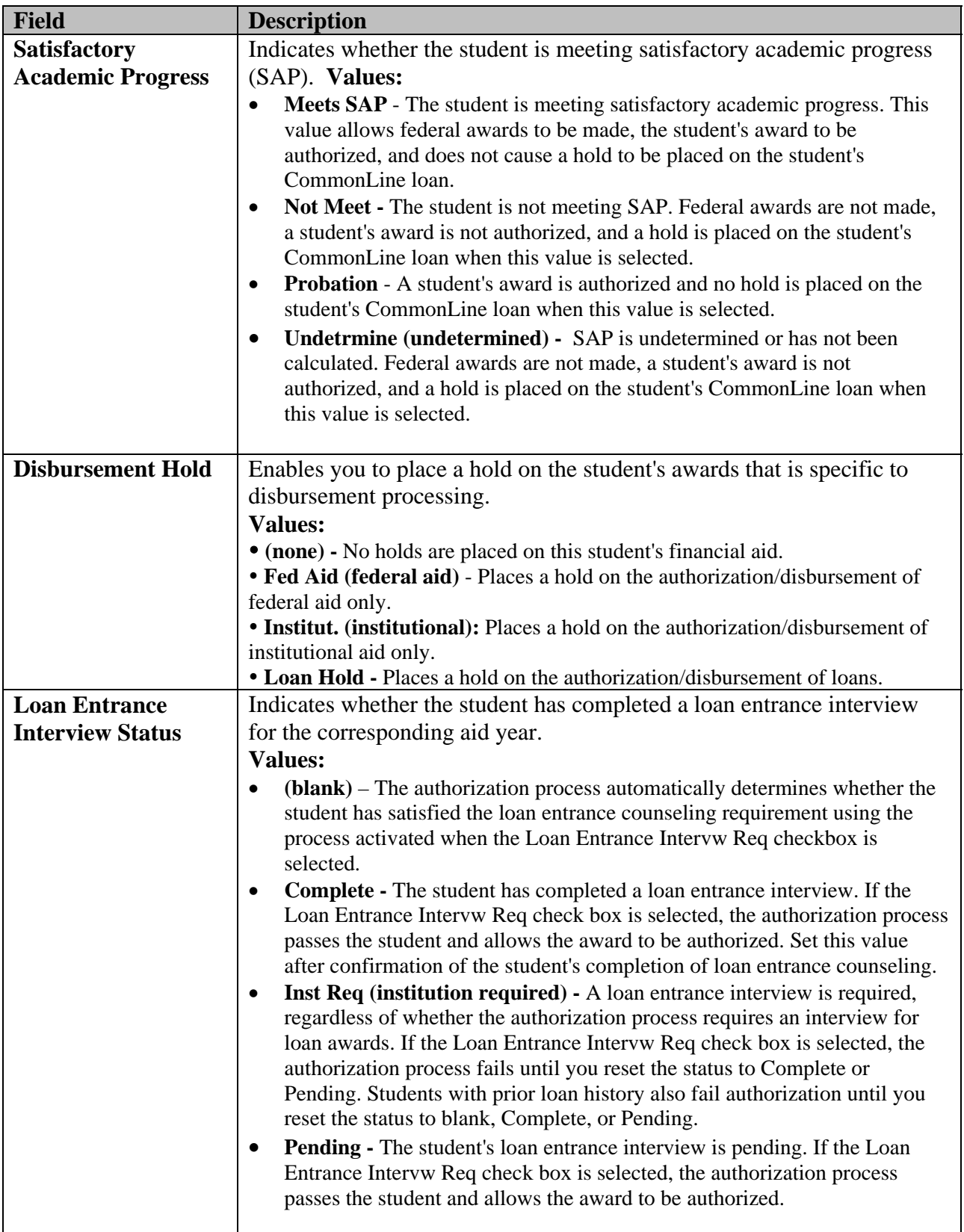

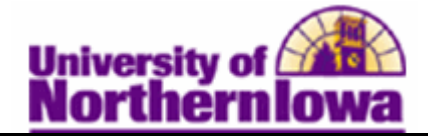

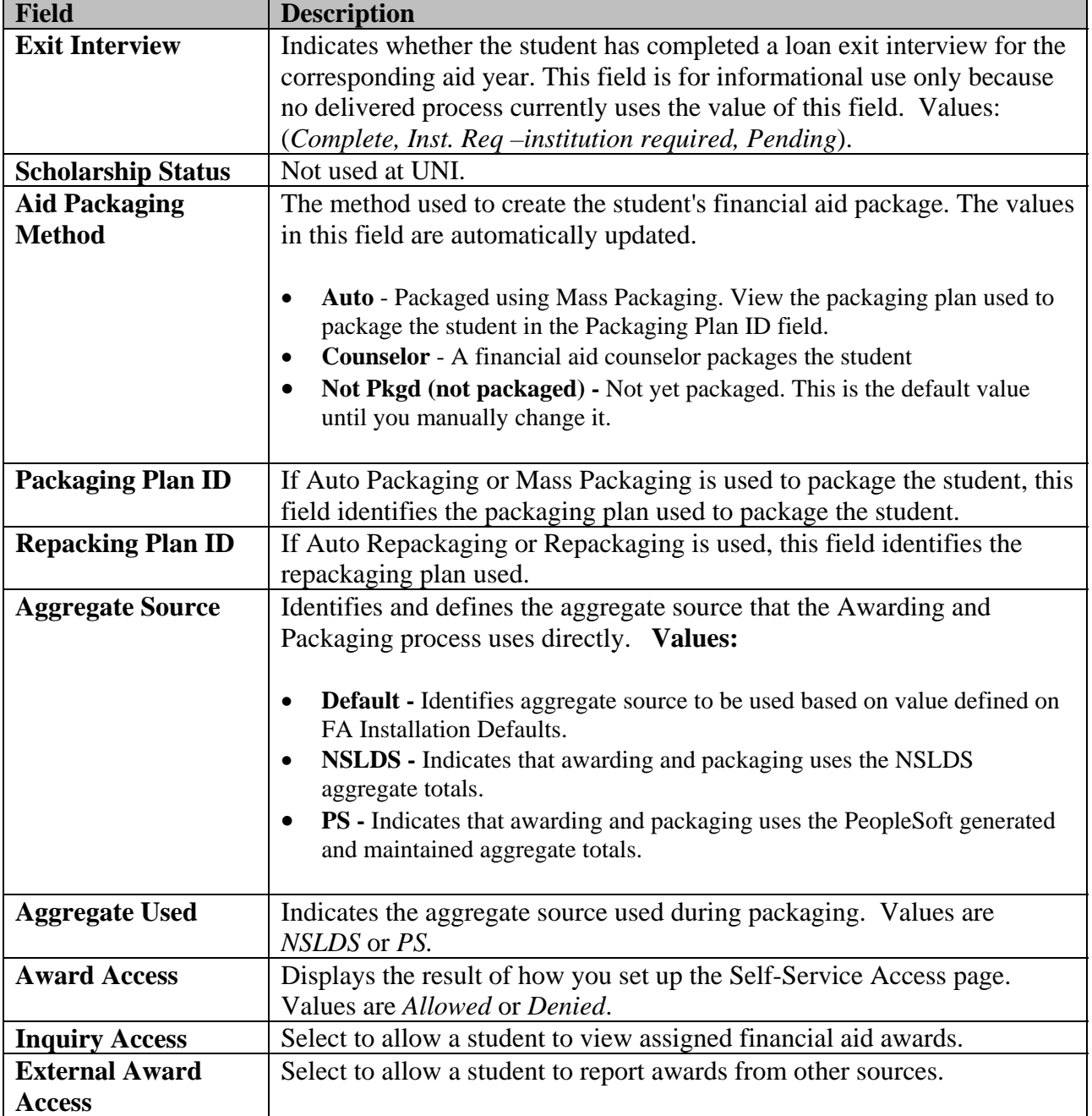